### *Authentication security - the quick and easy way!*

*Magnus Hagander @magnushagander*

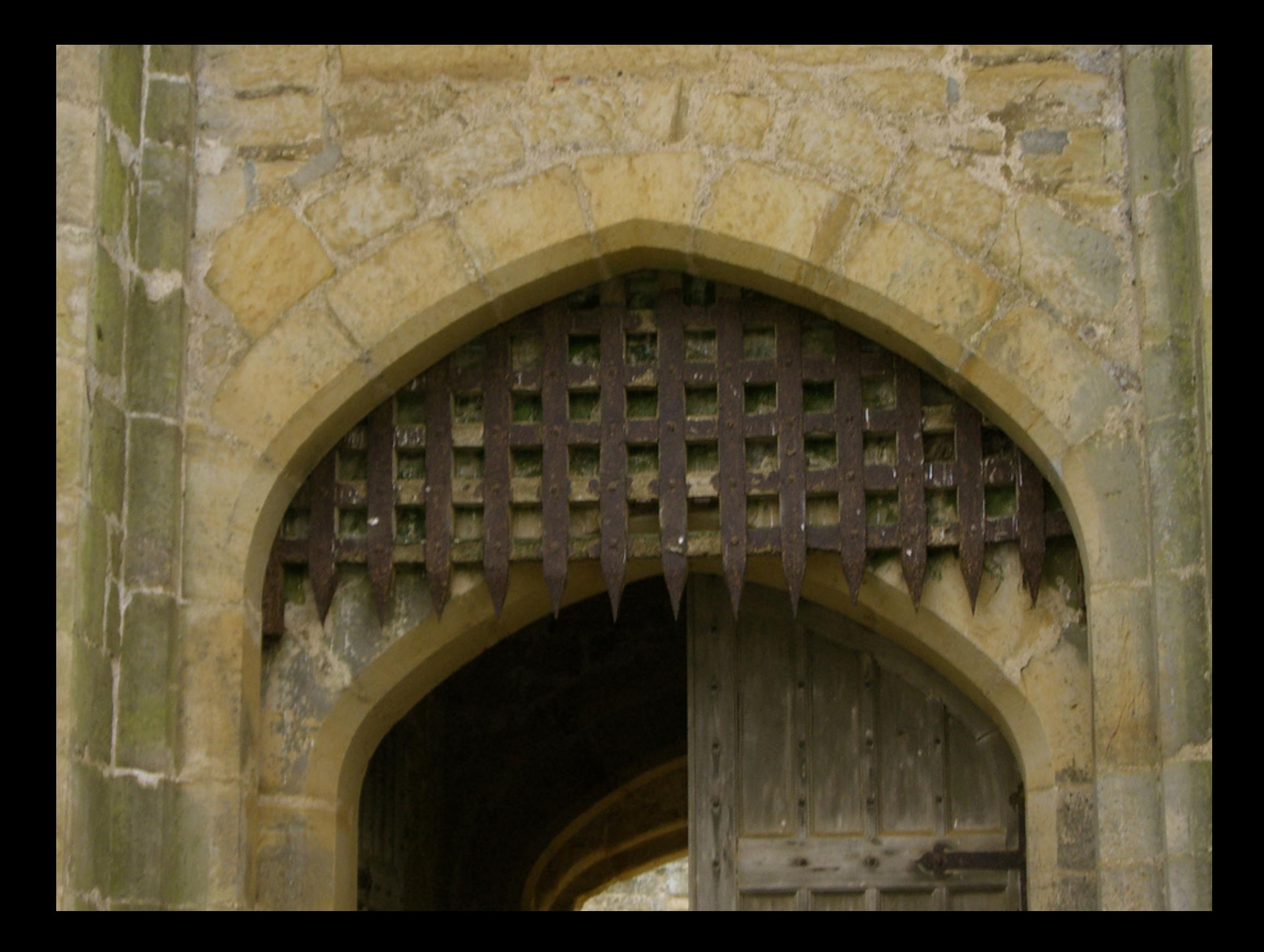

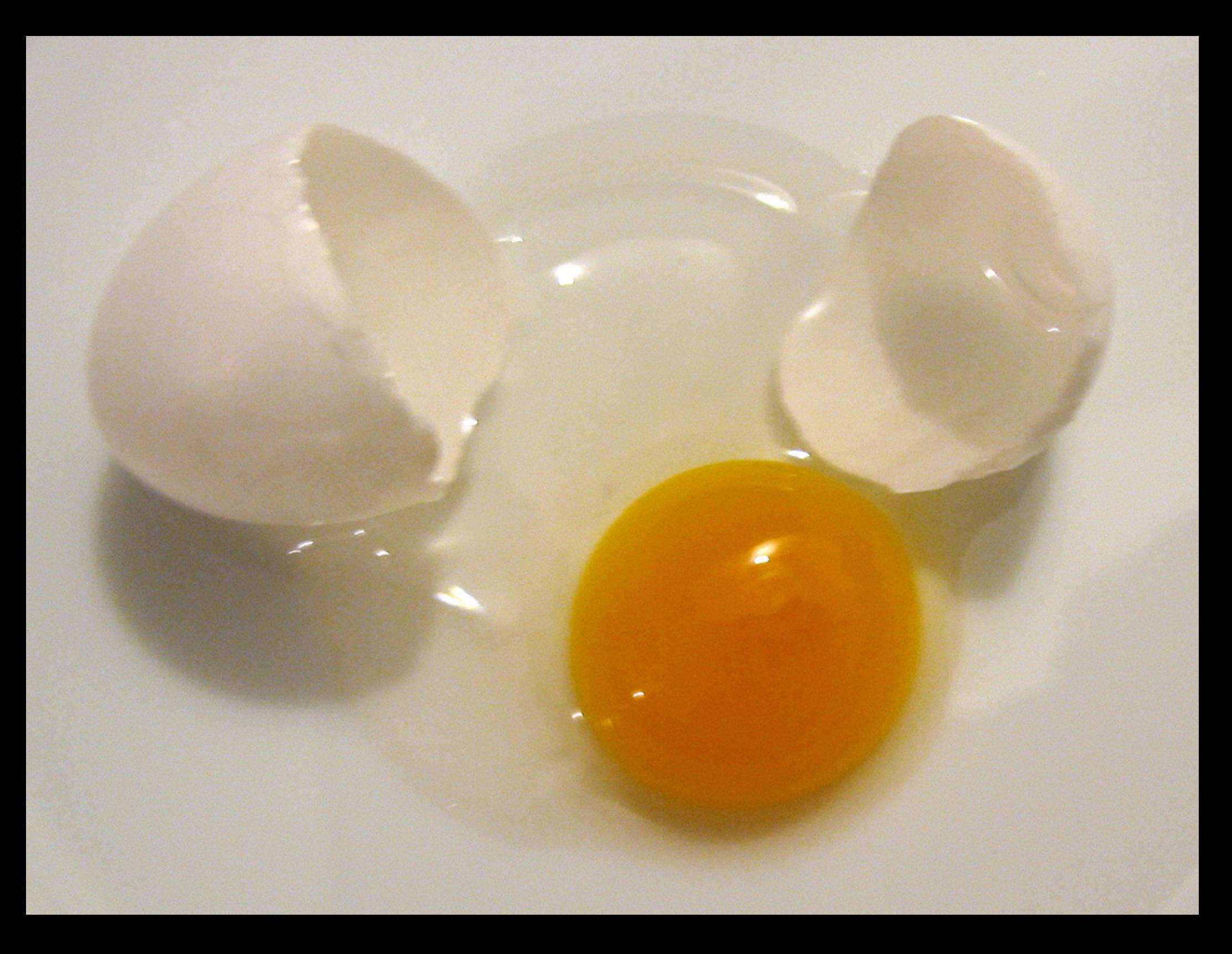

### The Top 50 Gawker Media Passwords

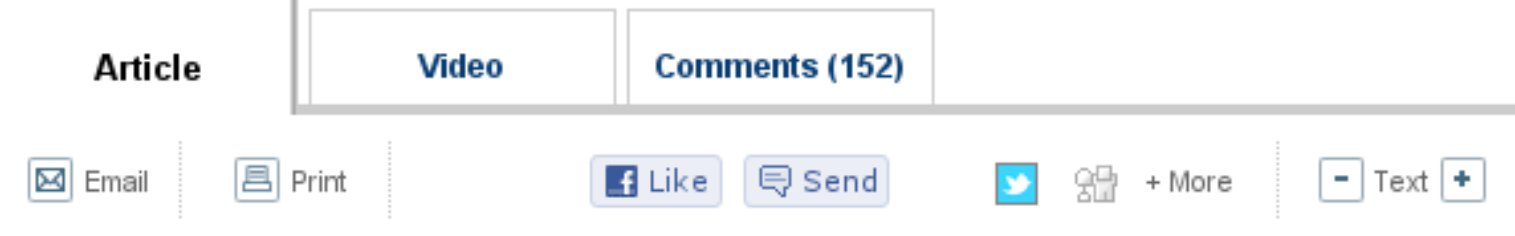

By Zachary M. Seward and Albert Sun

Readers of Gizmodo, Lifehacker and other Gawker Media sites may be among the sawiest on the Web, but the most common password for logging into those sites is embarrassingly easy to guess: "123456." So is the runner-up: "password."

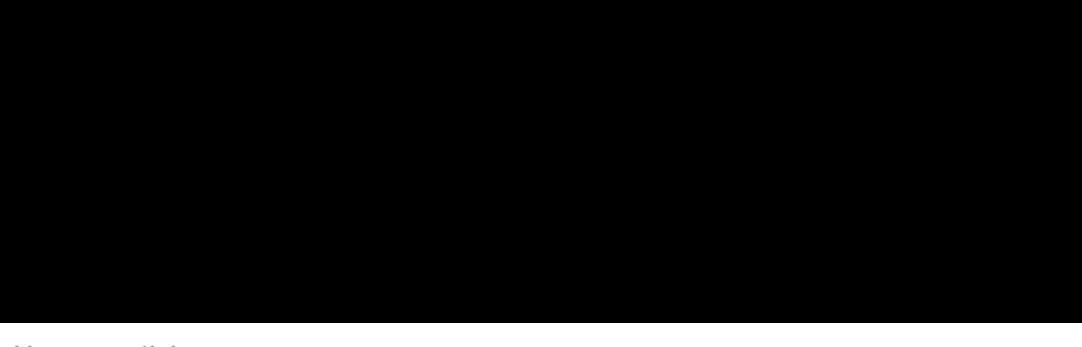

Home » articles, news

### Find Out if Your Passwords Were Leaked by LulzSec Right Here

Another day, another giant LulzSec data dump. This time, the target's not the US government or a big company, but a sprawling list of 62,000 internet strangers (and their login data). Are you one of them?

### Find out. Statistics from 10,000 leaked Hotmail passwords

Submitted by Bogdan Calin on October 6, 2009 - 7:54 pm

#### **196 Comments**

An anonymous user posted usernames and passwords of over 10,000 Windows Live Hotmail accounts to a web site called PasteBin. PasteBin is currently down for maintenance but I managed to get a copy of the list, and quickly generated some statistics from these passwords.

# 

### postgres=# CREATE EXTENSION pgcrypto; CREATE EXTENSION

postgres=# CREATE EXTENSION pgcrypto; CREATE EXTENSION

postgres=# SELECT crypt('topsecret', gen\_salt('bf')); crypt

-------------------------------------------------------------- \$2a\$06\$gtwIVMvGNoClLvD4vqVwAus40F47mLv0J6XyYylzpAKaf. (1 row)

Home / News & Blogs / Between the Lines

### 26,000 email addresses and passwords leaked. Check this list to see if you're included.

By Stephen Chapman | June 12, 2011, 10:03pm PDT

Summary: Take a few minutes to see if your email address and/or password is included on this list. It may save you a headache or two Home > Internet > Gawker > Hacked - 13/12/10

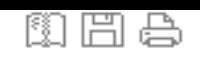

oy@hotmail.com

on@google.com

### Find if your Email Address Got Leaked through Gawker's Database

Ads by Google

Free Web Development Tool www.WaveMaker.com Open Source Web 2.0 RAD Tool Cut dev costs 90%

Did the latest Sony hack leak my info?

Enter your email address to check:

check your email / hash

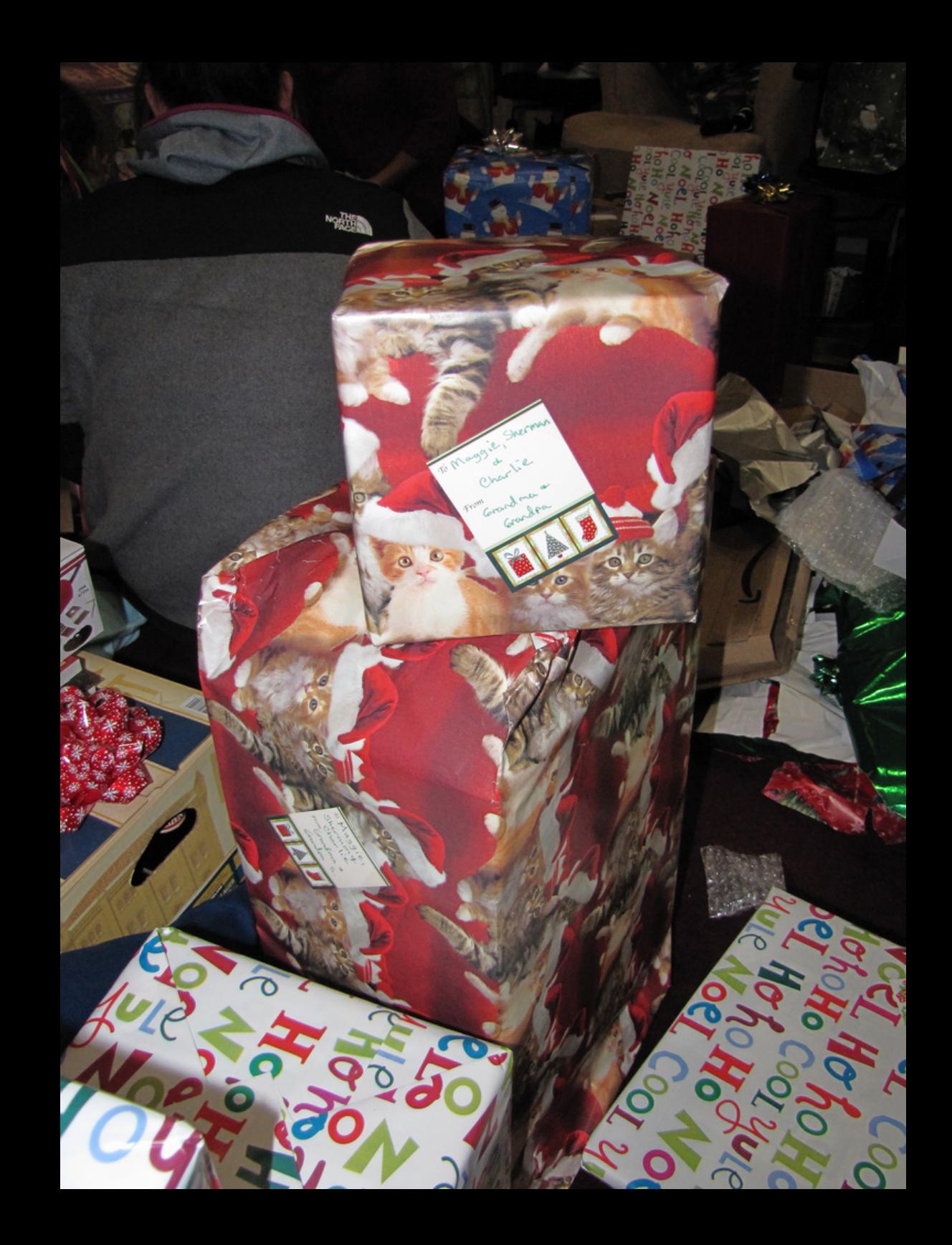

```
CREATE OR REPLACE FUNCTION login( userid text,
        pwd text, OUT email text)
RETURNS text LANGUAGE plpgsql SECURITY DEFINER
AS $$
BEGIN
 SELECT email INTO email FROM users
    WHERE users.userid=lower( userid)
     AND pwdhash = crypt(_pwd, users.pwdhash);
END;
$$
```
REVOKE ALL ON users FROM public;

```
postgres=# select login('foo', 'bar');
login
```
(1 row)

-------------

-------

postgres=# select login('foo', 'topsecret'); login

foo@bar.com  $(1 row)$ 

postgres=> select \* from users; ERROR: permission denied for relation users

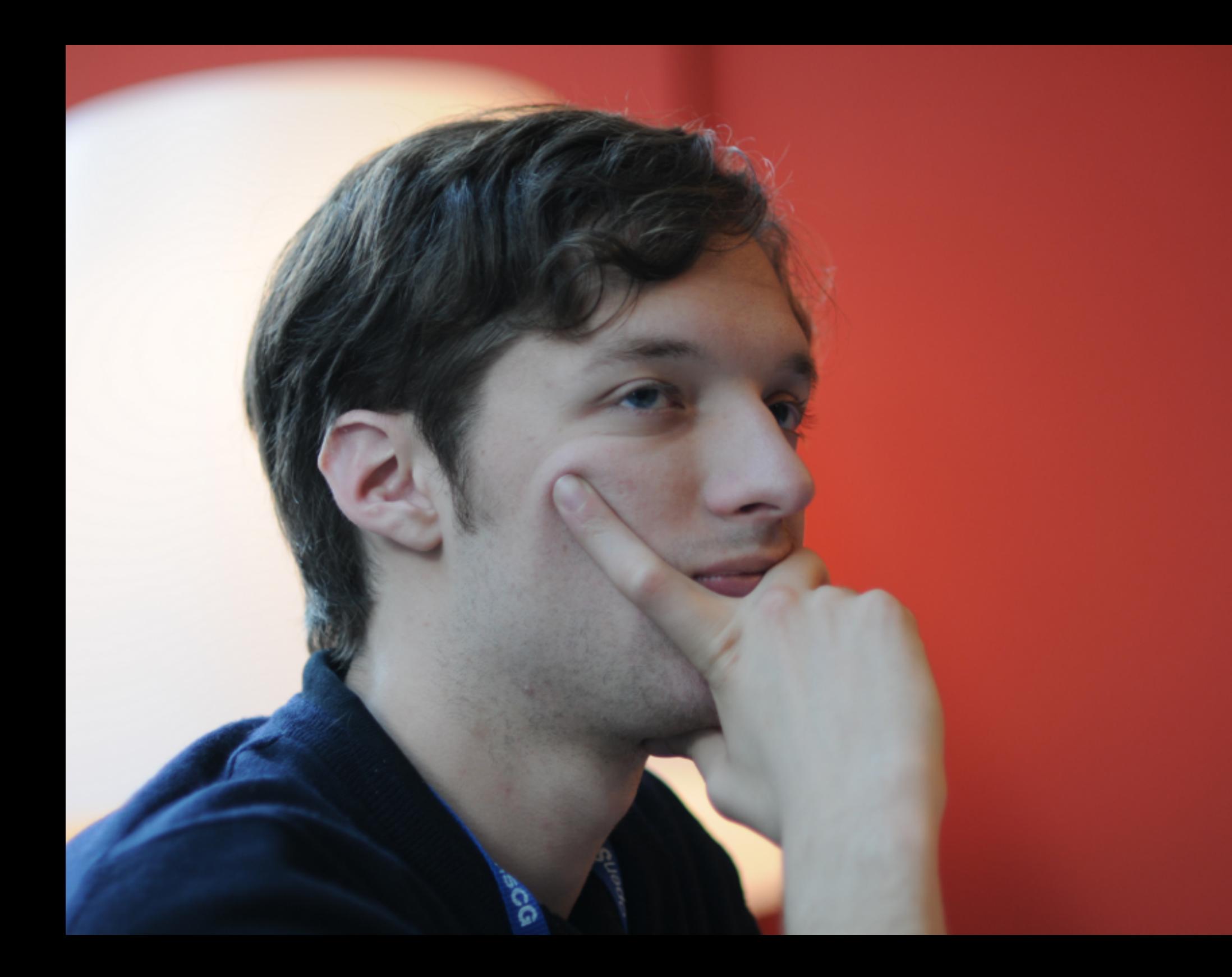

## **DONE!**

**http://www.flickr.com/photos/osi/122937793/ http://www.flickr.com/photos/litlnemo/5304381201/in/photostream/ http://www.flickr.com/photos/86608983@N00/375048613/in/photostream/**